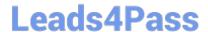

## C\_HANADEV\_17<sup>Q&As</sup>

SAP Certified Development Associate - SAP HANA 2.0 SPS05

# Pass SAP C\_HANADEV\_17 Exam with 100% Guarantee

Free Download Real Questions & Answers PDF and VCE file from:

https://www.leads4pass.com/c hanadev 17.html

100% Passing Guarantee 100% Money Back Assurance

Following Questions and Answers are all new published by SAP Official Exam Center

- Instant Download After Purchase
- 100% Money Back Guarantee
- 365 Days Free Update
- 800,000+ Satisfied Customers

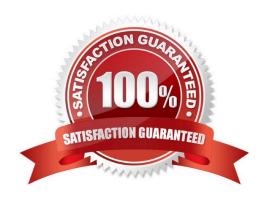

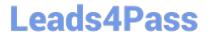

#### **QUESTION 1**

Which metadata declarations can you specify in an SQLScript procedure when you use the SAP HANA

Deployment Infrastructure?

Note: There are 2 correct answers to this question.

- A. Authorization
- B. Default schema
- C. Security
- D. Language

Correct Answer: CD

#### **QUESTION 2**

Which of the following activities are part of the development lifecycle using SAP HANA extended application services, advanced model (XS advanced)? Note: There are 2 correct answers to this question.

- A. Export the project as an MTA archive.
- B. Store the source in the SAP HANA repository.
- C. Create an MTA project.
- D. Activate artifacts via \_SYS\_REPO.

Correct Answer: AC

#### **QUESTION 3**

You implement an asynchronous Node.js service which sends requests to the database. How do you handle the database responses? Note: There are 2 correct answers to this question.

- A. Process the callback methods in the order in which the requests are returned from the database.
- B. Process the callback methods in the order in which the requests are sent by the service.
- C. Call a method directly after every send request.
- D. Register a callback method for every sent request.

Correct Answer: AD

#### **QUESTION 4**

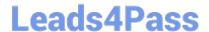

### https://www.leads4pass.com/c\_hanadev\_17.html

2024 Latest leads4pass C\_HANADEV\_17 PDF and VCE dumps Download

You configure an OData service for a transactional SAPUI5 application What is the default data access behavior of the OData service?

A. Read: Yes Create: No Update. Yes Delete No

B. Read: Yes Create: Yes Update: Yes Delete. No

C. Read: Yes Create: No Update: No Delete: No

D. Read: Yes Create: Yes Update: Yes Delete: Yes

Correct Answer: D

#### **QUESTION 5**

Which tool can you use to perform an in-place upgrade of SAP HANA 2.0, express edition?

- A. SAP Software Download Center
- B. SAP Cloud Appliance Library
- C. Download Manager
- D. SAP HANA Lifecycle Management

Correct Answer: D

C HANADEV 17 PDF Dumps C HANADEV 17 Exam Questions C HANADEV 17
Braindumps